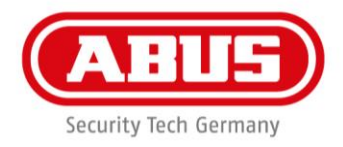

# **Montage- und Bedienungsanleitung**

wAppLoxx Repeater 1:1

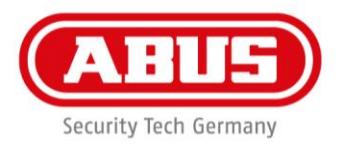

## Inhalt

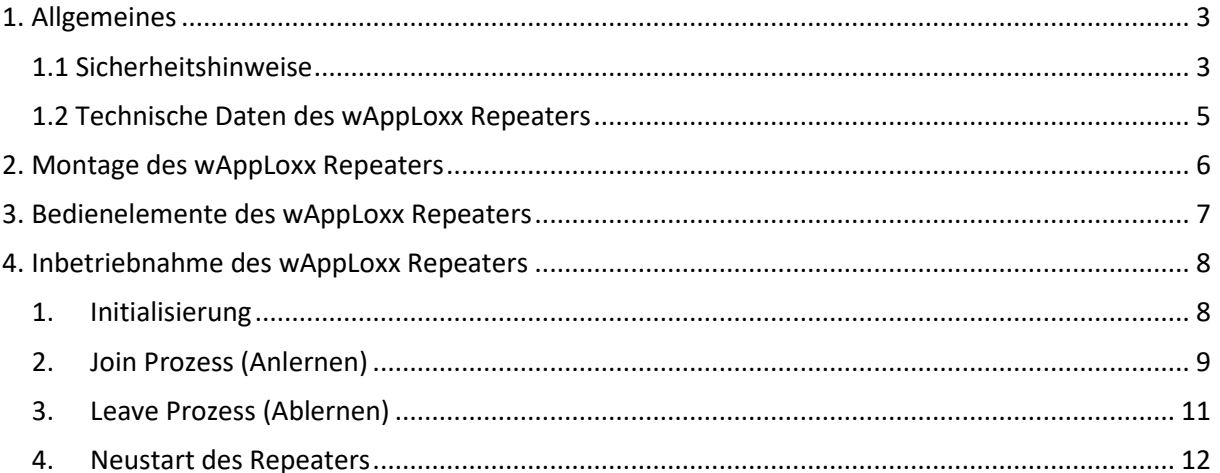

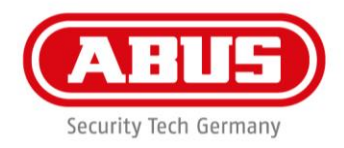

# <span id="page-2-0"></span>1. Allgemeines

Dieses Produkt erfüllt die Anforderungen der geltenden europäischen und nationalen Richtlinien. Die Konformität wurde nachgewiesen, die entsprechenden Erklärungen und Unterlagen sind beim Hersteller hinterlegt. Um diesen Zustand des Produktes zu erhalten und einen gefahrlosen Betrieb sicherzustellen, ist diese Bedienungsanleitung zu beachten. Das gesamte Produkt darf nicht verändert bzw. umgebaut werden. Ebenfalls sollte ein Fingerkontakt mit der Elektronik vermieden werden. Die ABUS Security-Center GmbH & Co. KG kann keine Haftung für einen Verlust oder Schaden übernehmen, der mittelbar oder unmittelbar aufgrund dieser Anleitung verursacht wurde oder von dem behauptet wird, dass er dadurch entstanden ist. Der Inhalt dieser Anleitung kann ohne vorherige Bekanntgabe geändert werden.

# <span id="page-2-1"></span>1.1 Sicherheitshinweise

## **Symbolerklärung:**

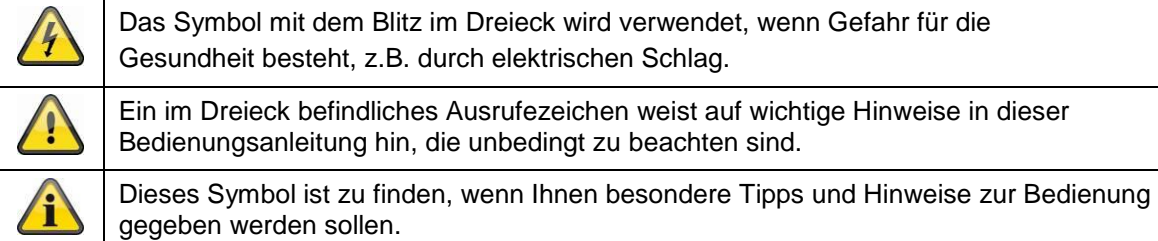

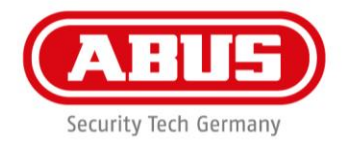

#### **Sicherheitshinweise:**

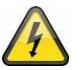

Zur Vermeidung von Bränden und Verletzungen beachten Sie bitte die folgenden Hinweise für den wAppLoxx Repeater:

- Befestigen Sie das Gerät sicher an einer trockenen Stelle im Gebäude.
- Sorgen Sie für eine ausreichende Belüftung des Geräts.
- Das Gerät wurde nur für die Innenanwendung gebaut.
- Die maximale Luftfeuchtigkeit darf 80 % (nicht kondensierend) nicht übersteigen.
- Stellen Sie sicher, dass von außen keine metallischen Gegenstände in das Gerät eingeführt werden können.
- Führen Sie alle Montagearbeiten am Gerät im spannungsfreien Zustand durch.
- Das Gerät wird über ein separates Netzteil mit Spannung versorgt
- Das Netzteil wird über eine separat abgesicherte Leitung mit dem 230 VAC Hausnetz verbunden.
- Die Anschlussarbeiten an das Hausnetz unterliegen länderabhängigen Bestimmungen.

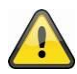

Hinweise zur Funkreichweite:

- Die Funkreichweite zwischen dem wAppLoxx Zylinder und dem wAppLoxx Repeater ist maßgeblich abhängig von individuellen örtlichen Gegebenheiten, insbesondere der Bausubstanz und elektromagnetischen Störungen (Maschinen, Hochspannungsleitungen etc.). Bei extremen Störungen des Funkverkehrs kann es zu einer Sicherheitsabschaltung von 4 Minuten kommen.
- Vor der Installation und Inbetriebnahme muss geprüft werden, ob an allen Installationsorten eine ausreichende Funkverbindung gegeben ist.

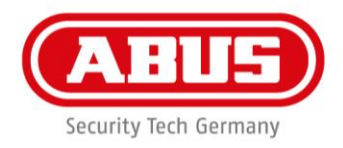

# <span id="page-4-0"></span>1.2 Technische Daten des wAppLoxx Repeaters

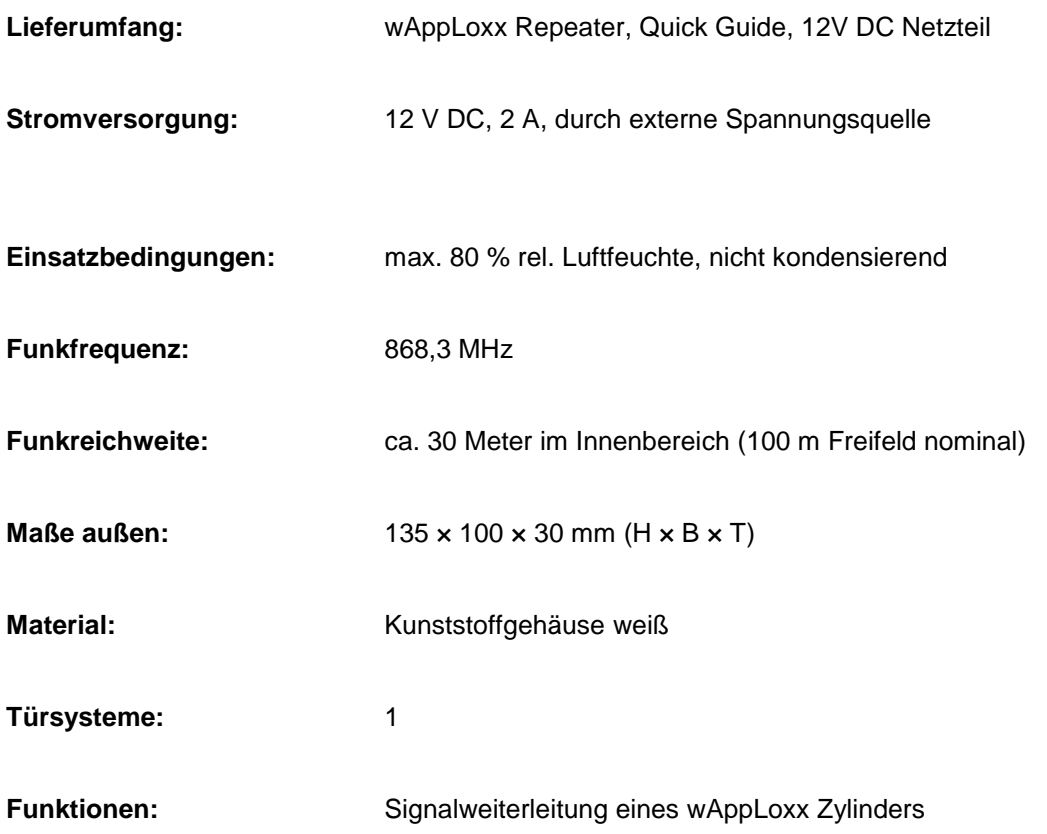

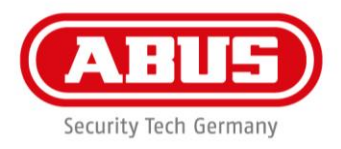

# <span id="page-5-0"></span>2. Montage des wAppLoxx Repeaters

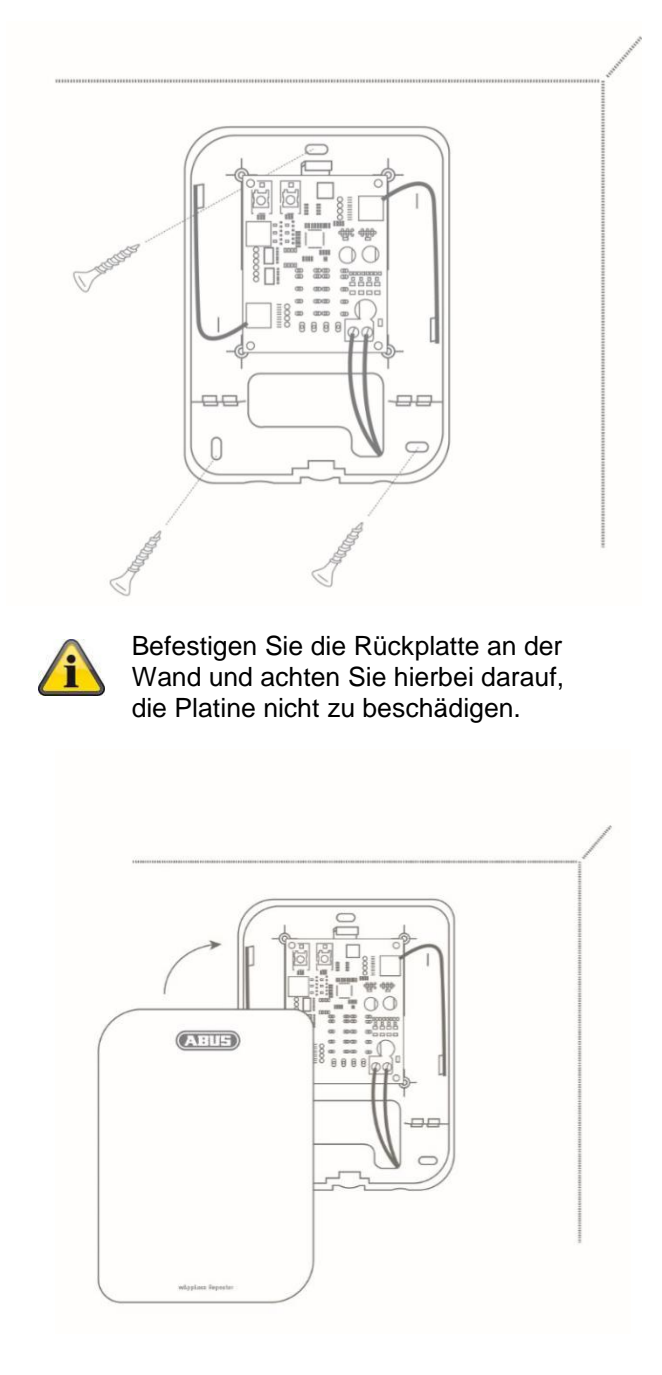

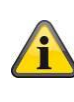

Befestigen Sie den Deckel des Repeaters an der Unterseite mit Hilfe der mitgelieferten Befestigungsschraube.

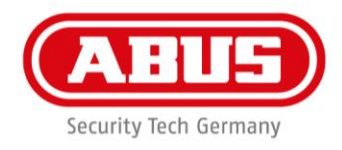

# <span id="page-6-0"></span>3. Bedienelemente des wAppLoxx Repeaters

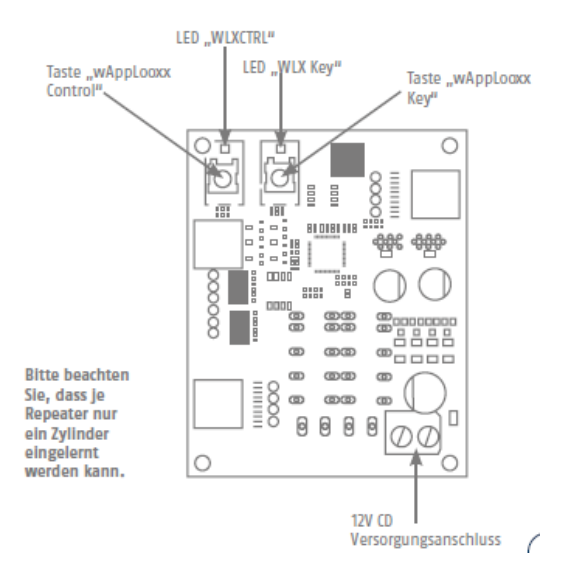

#### **Spannungsversorgung:**

12 V DC – Stromaufnahme max. 250 mAh

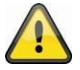

**Achtung:** Um einen Betrieb im Rahmen der CE-Zulassung zu gewährleisten, empfehlen wir nur den Einsatz des originalen ABUS Netzteils. (Artikelnummer: **AZZU10010**/**TVAC35201**). Insbesondere bei Problemen mit der Spannungsversorgung oder im Fall eines defekten Netzteils

empfehlen wir den Wechsel auf ein neues Original ABUS Netzteil.

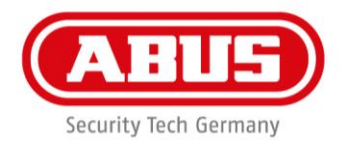

# <span id="page-7-0"></span>4. Inbetriebnahme des wAppLoxx Repeaters

# <span id="page-7-1"></span>1. Initialisierung

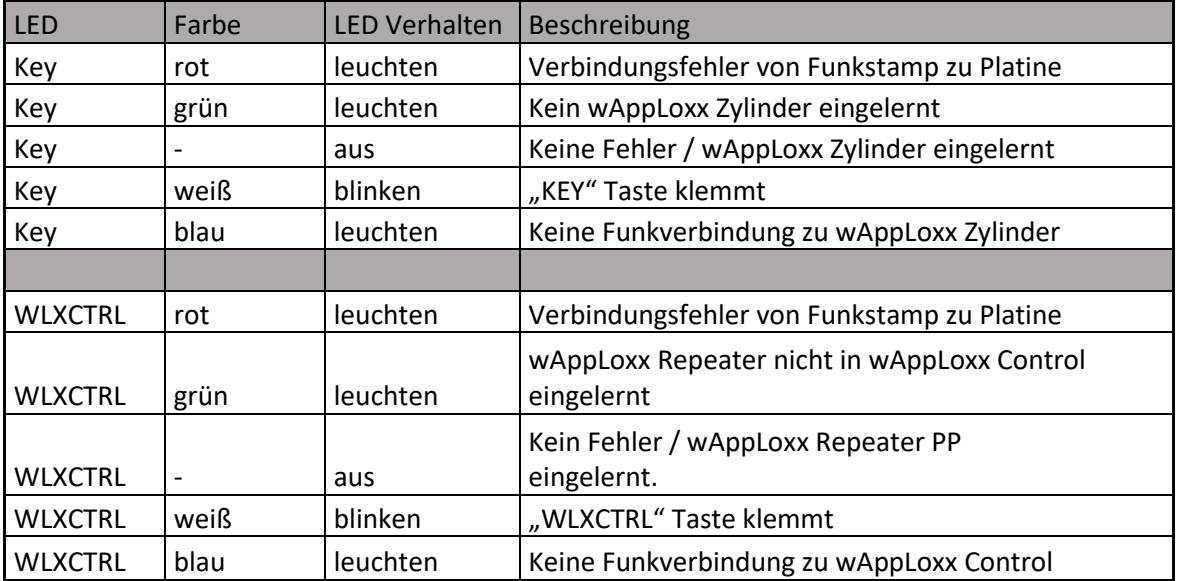

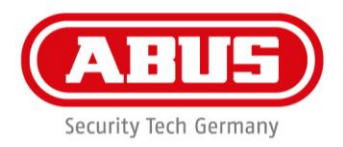

# <span id="page-8-0"></span>2. Join Prozess (Anlernen)

Beim Join Prozess muss zuerst der wAppLoxx Zyinder in den wAppLoxx Repeater eingelernt werden, da der jeweilige wAppLoxx Repeater den wAppLoxx Zylinder simuliert und dessen Geräteadresse verwendet.

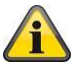

Es ist unbedingt darauf zu achten, dass die Reihenfolge der folgenden Schritte eingehalten wird.

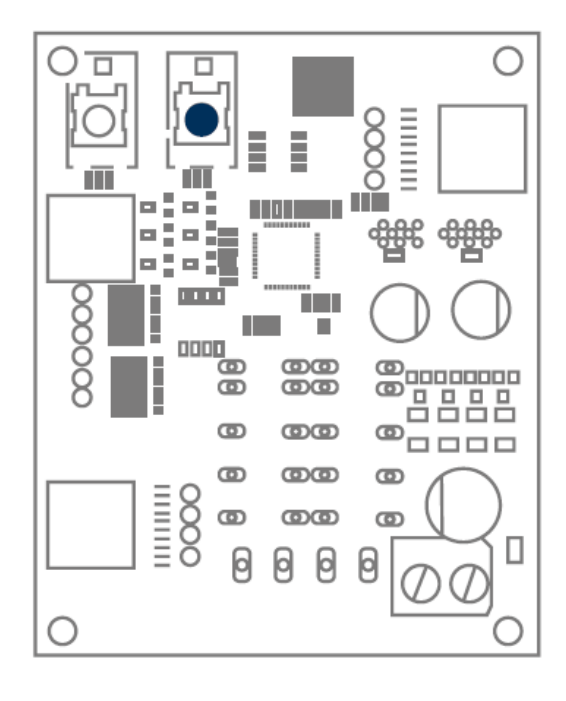

## **wAppLoxx Zylinder in den wAppLoxx Repeater**

Zum Einlernen eines wAppLoxx Zylinders muss die Taste mit der Beschriftung "Key" am wAppLoxx Repeater für mehr als 3 Sekunden gedrückt werden. Die LED der Taste "Key" leuchtet grün.

Innerhalb von 180 Sekunden kann der wAppLoxx Zyinder nun durch Drücken des Reset Tasters des Zylinders in den Repeater eingelernt werden (Siehe Bedienungsanleitung "wAppLoxx Control)

Wird innerhalb dieser Zeit kein wAppLoxx Zyinder in den Repeater eingelernt, erlischt die grüne LED und der Join Prozess wird beendet.

Wurde innerhalb der 180 Sekunden ein wAppLoxx Zylinder erfolgreich in den wAppLoxx Repeater eingelernt, wird dies durch grünes Blinken der LED "Key" bestätigt.

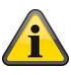

Ein Fehler wird durch rotes Blinken der LED "WLXCTRL" signalisiert und der Vorgang muss wiederholt werden.

Der Join Prozess kann durch ein kurzes Drücken der Taste "Key" frühzeitig beendet werden.

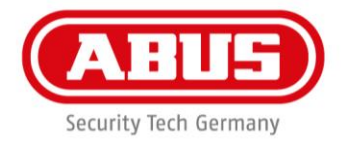

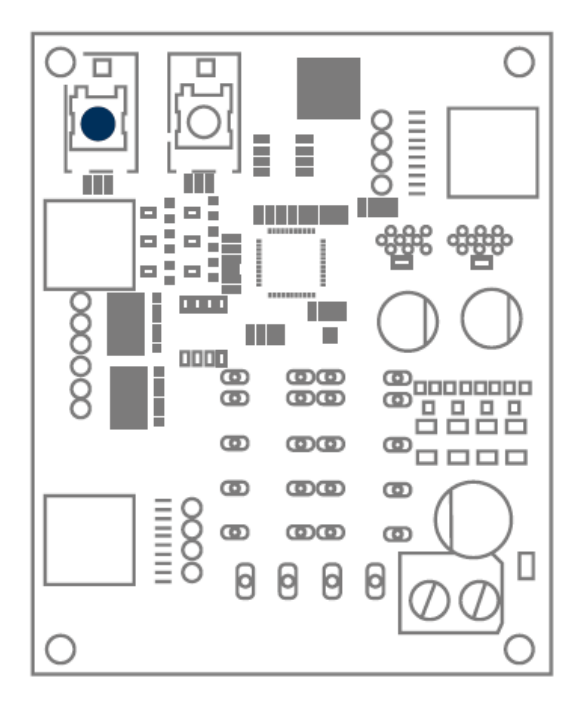

## **wAppLoxx Repeater in die wAppLoxx Control**

Um den Repeater in die wAppLoxx Control einlernen zu können, muss sich die wAppLoxx Control im Einlernmodus für wAppLoxx Zylinder befinden. (Siehe Bedienungsanleitung wAppLoxx Control)

Nachdem sich die wappLoxx Conrol im Einlernmodus befindet, kann am Repeater der Join Prozess durch Gedrückt halten der Taste "WLXCTRL" für über 13 Sekunden durchgeführt werden. Hierbei leuchtet die grüne LED "WLX CTRL" nach ca. 3 Sekunden grün auf.

Sobald die LED "WLXCTRL" grün blinkt, wurde der wAppLoxx Repeater erfolgreich an der wAppLoxx Control angelernt.

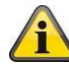

Ein Fehler wird durch rotes Blinken der LED "WLXCTRL" signalisiert und der Vorgang muss wiederholt werden.

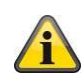

Bitte beachten Sie, dass die Funktion "Gehtest" bei Verwendung eines Repeaters nur die Funkstärke von wAppLoxx Control zu wAppLoxx Repeater anzeigen kann. Eine Anzeige der Funkstärke von wAppLoxx Zylinder zu wAppLoxx Repeater ist nicht möglich.

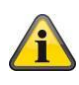

Es wird empfohlen, die Funkstärke am Montageort des Repeaters mit vorher mit Hilfe des Gehtests zu bestimmen. Die Funkstärke sollte hier mindestens zwei Balken (ausreichend) aufweisen.

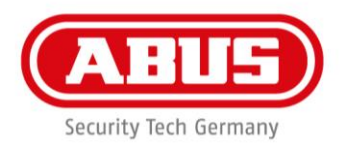

# <span id="page-10-0"></span>3. Leave Prozess (Ablernen)

## **Durch wAppLoxx Zylinder**

Wird der Leave Prozess durch Drücken der Reset Taste am wAppLoxx Zylinder gestartet, so wird auch der wAppLoxx Repeater aus der wAppLoxx Control ausgelernt.

## **Durch wAppLoxx Repeater**

## Taste "Key":

Wird die Taste "Key" für 3 Sekunden gedrückt, fängt die LED "Key" an rot zu leuchten und der Leave Prozess wird gestartet. Die Taste muss weiterhin für ca. 15 Sekunden gedrückt werden, bis die LED "Key" grün blinkt. Sobald sich der wAppLoxx Repeater aus der wAppLoxx Control auslernt, löscht er zeitgleich den eingelernten wAppLoxx Zylinder aus dem Repeater. Das Rücksetzen des wAppLoxx Zylinders muss durch Drücken der Restet Taste des jeweiligen Zylinders erfolgen.

## Taste "WLXCTRL"

Wird die Taste "WLXCTRL" für ca. 3 Sekunden gedrückt, fängt die LED "WLXCTRL" an rot zu leuchten und der Leave Prozess wird gestartet. Die Taste "WLXCTRL" muss so lange gerückt werden, bis diese durch grünes Blinken bestätigt, dass der Repeater erfolgreich aus der wAppLoxx Control ausgelernt wurde.

Im Gegensatz zum Auslernen durch die Taste "Key" bleibt der jeweilige wAppLoxx Zylinder im wAppLoxx Repeater gespeichert. Somit lässt sich diser wAppLoxx Repeater in einer neuen wAppLoxx Conrol anlernen.

## **Durch wAppLoxx Control**

Wird ein wAppLoxx Repeater per Webzugriff über die wAppLoxx Control ausgelernt, so bleibt der wAppLoxx Zylinder im wAppLoxx Repeater eingelernt und lässt sich somit in einer neuen wAppLoxx Control einlernen.

Das Auslernen des wAppLoxx Zylinders aus dem jeweiligen wAppLoxx Repeater erfolgt wie oben beschrieben entweder über das Drücken der Reset Taste am wAppLoxx Zylinder oder Drücken der Taste "Key" am wAppLoxx Repeater.

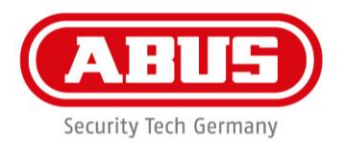

# <span id="page-11-0"></span>4. Neustart des Repeaters

Um einen Neustart des repeaters durchzuführen, müssen beide Tasten (Key und CTRL) für mehr als 5 s gedrückt werden. Dabei werden alle Einstellungen beibehalten.

#### **Entsorgung**

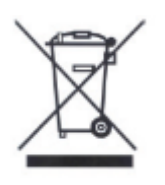

Geräte, die so gekennzeichnet sind, dürfen nicht über den Hausmüll entsorgt werden. Entsorgen Sie das Produkt am Ende seiner Lebensdauer gemäß den geltenden gesetzlichen Bestimmungen.

Bitte wenden Sie sich an Ihren Händler bzw. entsorgen Sie die Produkte über die kommunale Sammelstelle für Elektroschrott.

ABUS Security-Center GmbH & Co. KG Linker Kreuthweg 5 86444 Affing

Für technische Rückfragen wenden Sie sich bitte an Ihren Fachhändler.